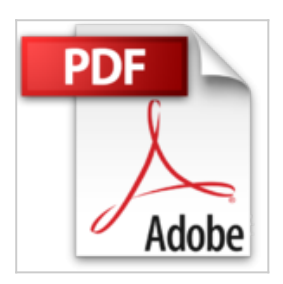

# **Poche Visuel Word Excel PowerPoint Access 2010, Maxi volume**

Kate SHOUP

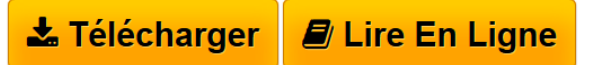

**Poche Visuel Word Excel PowerPoint Access 2010, Maxi volume** Kate **SHOUP** 

**[Telecharger](http://bookspofr.club/fr/read.php?id=2754021396&src=fbs)** [Poche Visuel Word Excel PowerPoint Access 2010, Maxi](http://bookspofr.club/fr/read.php?id=2754021396&src=fbs) [vo ...pdf](http://bookspofr.club/fr/read.php?id=2754021396&src=fbs)

**[Lire en Ligne](http://bookspofr.club/fr/read.php?id=2754021396&src=fbs)** [Poche Visuel Word Excel PowerPoint Access 2010,](http://bookspofr.club/fr/read.php?id=2754021396&src=fbs) [Maxi ...pdf](http://bookspofr.club/fr/read.php?id=2754021396&src=fbs)

## **Poche Visuel Word Excel PowerPoint Access 2010, Maxi volume**

Kate SHOUP

**Poche Visuel Word Excel PowerPoint Access 2010, Maxi volume** Kate SHOUP

## **Téléchargez et lisez en ligne Poche Visuel Word Excel PowerPoint Access 2010, Maxi volume Kate SHOUP**

### 496 pages

#### Extrait

Vous créez un raccourci vers une application Office que vous placez sur votre Bureau Windows. Lorsque vous souhaitez ouvrir le programme, il vous suffit de double-cliquer sur l'icône du raccourci. Affichez la liste des programmes Office dans le menu Démarrer. Cliquez du bouton droit l'application pour laquelle vous souhaitez créer un raccourci, puis cliquez Envoyer vers, puis Bureau (créer un raccourci). L'icône de raccourci apparaît sur le Bureau.

(...)

Tous les programmes Office ont la même apparence et certains partagent des fonctionnalités comme le Ruban, une barre d'outils Accès rapide et des barres de défilement. Après avoir appris la manière d'utiliser un programme Office, vous utiliserez les mêmes techniques avec les autres programmes. Si vous êtes novice dans l'utilisation d'Office, prenez le temps de vous familiariser avec les éléments que vous allez rencontrer. Présentation de l'éditeur

Jamais perdu, toujours guidé, ce Poche Visuel propose un parcours pratique et très illustré de tout ce que vous avez besoin de savoir sur les principaux logiciels à l'intérieur d'Office 2010. Les fonctions les plus utiles de Word, Excel, PowerPoint et Access 2010 sont expliquées en toute simplicité : les onglets et rubans, la barre Accès rapide, les outils contextuels, le nouvel espace d'enregistrement, les modes d'affichage et le zoom.

- Les nouvelles fonctions d'Office 2010
- Plus de 300 tâches expliquées pas à pas
- Des écrans commentés à chaque étape
- Des visuels pour mieux comprendre
- Des astuces pour s'en sortir.

Download and Read Online Poche Visuel Word Excel PowerPoint Access 2010, Maxi volume Kate SHOUP #5F18CPV03L4

Lire Poche Visuel Word Excel PowerPoint Access 2010, Maxi volume par Kate SHOUP pour ebook en lignePoche Visuel Word Excel PowerPoint Access 2010, Maxi volume par Kate SHOUP Téléchargement gratuit de PDF, livres audio, livres à lire, bons livres à lire, livres bon marché, bons livres, livres en ligne, livres en ligne, revues de livres epub, lecture de livres en ligne, livres à lire en ligne, bibliothèque en ligne, bons livres à lire, PDF Les meilleurs livres à lire, les meilleurs livres pour lire les livres Poche Visuel Word Excel PowerPoint Access 2010, Maxi volume par Kate SHOUP à lire en ligne.Online Poche Visuel Word Excel PowerPoint Access 2010, Maxi volume par Kate SHOUP ebook Téléchargement PDFPoche Visuel Word Excel PowerPoint Access 2010, Maxi volume par Kate SHOUP DocPoche Visuel Word Excel PowerPoint Access 2010, Maxi volume par Kate SHOUP MobipocketPoche Visuel Word Excel PowerPoint Access 2010, Maxi volume par Kate SHOUP EPub **5F18CPV03L45F18CPV03L45F18CPV03L4**